**AutoCAD 2022 [Nuevo]**

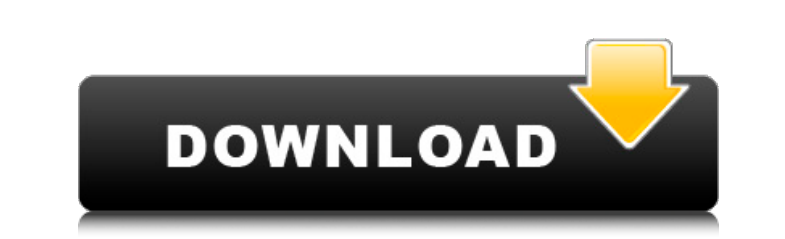

## **AutoCAD Crack For PC (abril-2022)**

AutoCAD es utilizado por arquitectos, ingenieros, dibujantes y profesionales de la construcción para diseñar, generar y ensamblar planos y representaciones en 3D. Al igual que otros programas de CAD, AutoCAD se usa para crear dibujos arquitectónicos en 2D siguiendo un enfoque basado en rutas y creando formas geométricas en 2D, como rectángulos, círculos, triángulos, líneas y arcos. Luego, las formas geométricas 2D se combinan para construir estructuras 3D, como paredes, techos, pisos e incluso objetos 3D, como automóviles, aviones y grúas. Historia AutoCAD fue desarrollado a fines de la década de 1970 por un grupo de ingenieros de la división Emscripten de Autodesk. En 1982, Autodesk lanzó AutoCAD en microcomputadoras con controladores gráficos internos. El primer manual de usuario de AutoCAD se publicó en 1983. AutoCAD se vendió por primera vez directamente a corporaciones como un módulo adicional para computadoras que ejecutaban el sistema operativo IBM OS/2. Debido al dominio de IBM en el mercado de las PC de escritorio, sus clientes OEM comenzaron a desarrollar AutoCAD para la PC de IBM en 1986. En 1987, Autodesk adquirió un desarrollador de software CAD de la competencia, Evans & Sutherland (la primera compañía de software CAD en desarrollar software CAD para la microcomputadora). plataforma). Evans & Sutherland CAD se suspendió después de que Autodesk se fusionara con él a fines de la década de 1980. AutoCAD se lanzó originalmente con una aplicación de Windows solamente. Los usuarios tenían que comprar herramientas de terceros como Adobe Photoshop y AutoDesk Photoshop para importar y editar archivos gráficos creados con AutoCAD. A principios de la década de 1990, Autodesk comenzó a incluir AutoCAD con su paquete de software de ingeniería PowerMILL. En 1998, Autodesk presentó AutoCAD LT, una versión reducida de AutoCAD para usuarios de bajo nivel, sin dejar de ser una aplicación de Windows para el mercado de consumo. En 2011, Autodesk comenzó a lanzar AutoCAD LT como una aplicación web para dispositivos móviles conectados a la web. Más tarde, AutoCAD LT fue renombrado como AutoCAD WS y una nueva edición "Web, móvil y en la nube" de AutoCAD que se ejecuta como una aplicación web. En 2014, Autodesk adquirió SketchUp, la popular aplicación de modelado 3D multiplataforma. Las aplicaciones de AutoCAD y SketchUp se unificaron bajo un solo producto y marca, llamados AutoCAD WS. En 2015, Autodesk y Bryce, una subsidiaria de Adobe, se combinaron para lanzar

## **AutoCAD Keygen [Win/Mac]**

Variables del sistema AutoCAD almacena todos los comandos y parámetros que se han ingresado a través de la línea de comando o la interfaz de usuario en las variables del sistema, que también se conocen como preferencias. Cada función y cada comando con sus parámetros, se almacena en una variable de sistema. El usuario puede realizar cambios en las variables del sistema en cualquier momento y reiniciar AutoCAD. Las variables del sistema se almacenan en el registro y se mantienen por separado para cada usuario en una sección de registro denominada en AutoCAD para el perfil de usuario del usuario. AutoCAD también se puede configurar para almacenar información de preferencia del usuario en el registro, que incluye las preferencias de Usuario, Configuración y Preferencias. Las variables del sistema se definen comenzando con el prefijo PREF\_AUTOCAD, con sus valores correspondientes. Los usuarios pueden crear y editar los valores de sus variables de sistema mediante la interfaz de línea de comandos, el sistema de gestión de recursos de Autodesk o el editor de recursos de AutoCAD. AutoCAD comprueba periódicamente si hay nuevas variables del sistema y, cuando se descubre una nueva, las actualiza, las carga en la memoria e inicia la aplicación con ellas. Las variables del sistema se pueden ingresar manualmente en el entorno REGEDIT. Puede editar y utilizar las variables del sistema existentes mediante el Editor de recursos de Autodesk. En la versión 2016 de AutoCAD, las variables del sistema se leen desde prefs.db en lugar del registro. Esto hace posible actualizar la información del registro. Los usuarios pueden personalizar sus variables del sistema. El Editor de recursos de Autodesk contiene una sección personalizable para las variables del sistema. Las variables del sistema personalizables se almacenan en un directorio del mismo nombre. Si las variables del sistema se modifican en el Editor de recursos de Autodesk, se sobrescriben cuando se instala una nueva versión de AutoCAD o se actualiza AutoCAD. Para mantener un conjunto preciso y coherente de variables del sistema, es necesario realizar una copia de seguridad del directorio de variables del sistema antes de actualizar AutoCAD.Para realizar una copia de seguridad del directorio, se utiliza el directorio de solicitud de devolución. Ajustes de usuario La configuración de usuario son pares clave-valor almacenados en el registro, que se mantienen por separado para cada usuario en una sección de registro nombrada en AutoCAD para el perfil de usuario del usuario. La configuración del usuario se almacena en el registro y se mantiene por separado para cada usuario en una sección del registro denominada en AutoCAD para el perfil de usuario del usuario. AutoCAD también se puede configurar para almacenar información de preferencia del usuario en el registro, que incluye las preferencias de Usuario, Configuración y Preferencias. autocad 27c346ba05

## **AutoCAD Con codigo de licencia Descargar**

# Cargue el archivo como un archivo.ps 1. Vaya a Herramientas > Importar > Postscript y elija su archivo como el archivo cargado. 2. Haga clic en Abrir.

**?Que hay de nuevo en el AutoCAD?**

La función Markup Assistant estará disponible para los suscriptores del servicio de suscripción de Autodesk Design Collection a partir del 1 de agosto de 2019. A partir de esta fecha, la función Markup Assistant se incluirá como parte del plan de suscripción de Design Collection y los nuevos usuarios deberán registrarse. para el plan de suscripción de Design Collection para poder usar la función Markup Assistant. Los nuevos usuarios del servicio de suscripción de Design Collection seguirán teniendo acceso a la herramienta de flujo de trabajo DRAWSYNC, que permite a los usuarios enviar archivos electrónicos (por ejemplo, PDF) desde AutoCAD y ver o editar los archivos en la aplicación de escritorio DRAWSYNC basada en la nube. Asistente de marcado Con Markup Assist, puede enviar e incorporar rápidamente comentarios de papel impreso o archivos PDF en sus diseños y agregar cambios a sus dibujos automáticamente. Los usuarios de AutoCAD pueden revisar, responder y compartir comentarios sobre diseños con conectividad electrónica directa, sin necesidad de imprimir dibujos físicos. Puede acceder a Markup Assist desde la pestaña Design Center en la cinta. Está disponible en la pestaña Inicio o como un botón de la barra de herramientas. Descripción general: cuando crea o abre un dibujo con la versión actual de AutoCAD, la función ya está habilitada. Para usar la función Asistente de marcado, deberá ser suscriptor del Servicio de suscripción de Design Collection. Para utilizar la función Markup Assistant, debe ser suscriptor de Design Collection. Para ver información sobre cómo su cliente seleccionado obtuvo acceso a Design Collection, vaya a www.autodesk.com/subscriptions. Descripción general de la asistencia de marcado En AutoCAD, puede importar un archivo o abrir un dibujo existente. Descripción general de Markup Assist: importar un archivo El Asistente de marcado reconocerá los archivos que tengan la extensión .dwg e importará automáticamente el archivo. El plan de suscripción de Design Collection tiene varios componentes que se describen con más detalle en las notas de la versión de AutoCAD. Componentes del plan de suscripción de Design Collection: El plan de suscripción de Design Collection proporciona acceso a muchas mejoras de las funciones existentes de AutoCAD tanto para los usuarios actuales como para los nuevos, además de la nueva función Markup Assist. Plan de suscripción de usuario actual y nuevo: El plan de suscripción de Autodesk Design Collection brinda a los usuarios de AutoCAD la capacidad de publicar diseños en línea, usar la aplicación de escritorio DRAWSYNC basada en la nube para acceder

## **Requisitos del sistema:**

Los requisitos mínimos para el juego son: 1. CPU de doble núcleo 2. RAM de 3GB 3. Tarjeta gráfica de alta definición compatible con DirectX 10. Si está utilizando una tarjeta gráfica más antigua, el juego podría ejecutarse slow.package org.keycloak.representations.idm; importar org.keycloak.models.GroupModel; importar org.keycloak.models.GroupRoleModel; importar org.keycloak.models.RoleModel; importar java.util.ArrayList

<https://nb-gallery.com/wp-content/uploads/2022/06/tadtan.pdf> <http://unicorina.com/?p=8063> <https://theferosempire.com/?p=11252> [https://startclube.net/upload/files/2022/06/S9OdDfbDPpe7Hidk9q5P\\_29\\_c574625bac3603d49b954f146dcfa68e\\_file.pdf](https://startclube.net/upload/files/2022/06/S9OdDfbDPpe7Hidk9q5P_29_c574625bac3603d49b954f146dcfa68e_file.pdf) [https://keyandtrust.com/wp-content/uploads/2022/06/Autodesk\\_AutoCAD\\_Crack\\_\\_For\\_Windows.pdf](https://keyandtrust.com/wp-content/uploads/2022/06/Autodesk_AutoCAD_Crack__For_Windows.pdf) <https://volektravel.com/autocad-2022-24-1-keygen-para-lifetime-mac-win/> [https://trevelia.com/upload/files/2022/06/AP7LcLv4TSzmTi2Qsxdm\\_29\\_88d98dd3faf61c6192da54ad8c637dac\\_file.pdf](https://trevelia.com/upload/files/2022/06/AP7LcLv4TSzmTi2Qsxdm_29_88d98dd3faf61c6192da54ad8c637dac_file.pdf) [https://pieseutilajeagricole.com/wp-content/uploads/2022/06/Autodesk\\_AutoCAD\\_.pdf](https://pieseutilajeagricole.com/wp-content/uploads/2022/06/Autodesk_AutoCAD_.pdf) <https://infobutter.com/wp-content/uploads/2022/06/quilil.pdf> <http://gomeztorrero.com/autocad-2017-21-0-crack-gratis-for-windows-ultimo-2022/> <https://ilsignoredicampagna.it/autodesk-autocad-2021-24-0-crack-descarga-gratis-ultimo-2022/> <https://www.eeimi.com/wp-content/uploads/2022/06/1656543158-418fee669c495af.pdf> <http://sturgeonlakedev.ca/?p=29437> https://fitgirlboston.com/wp-content/uploads/2022/06/Autodesk\_AutoCAD\_\_Crack\_\_MacWin.pdf <https://ig-link.com/autodesk-autocad-24-0-crack-gratis-3264bit/> <https://turn-key.consulting/2022/06/29/autocad-clave-de-producto-completa-descarga-gratis-for-windows/> <https://kjvreadersbible.com/autodesk-autocad-2023-24-2-crack-2022-nuevo/> <https://kcmuslims.com/advert/autocad-crack-3264bit-3/> [https://networny-social.s3.amazonaws.com/upload/files/2022/06/ONmHHERUDU726UTZsygT\\_29\\_0f3bd06632ff3d758499c2fbcbac7db4\\_file.pdf](https://networny-social.s3.amazonaws.com/upload/files/2022/06/ONmHHERUDU726UTZsygT_29_0f3bd06632ff3d758499c2fbcbac7db4_file.pdf) <https://vdsproductions.nl/autocad-23-1-crack-codigo-de-registro-gratis-mac-win-marzo-2022/>